Semestervorkurs B:

# Ubungsaufgaben ¨

Benjamin Hildebrandt

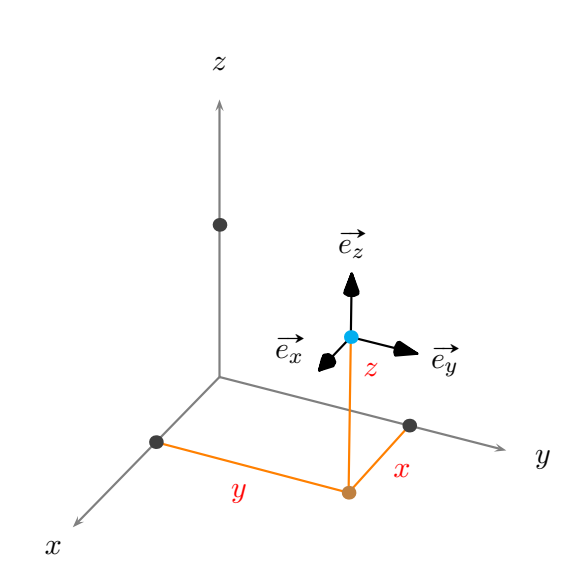

Ubungsaufgaben zum ¨ AMIV-Semestervorkurs in Vektorrechnung und komplexen Zahlen an der ETH Zürich.

 $\odot$  2010, Benjamin Hildebrandt.

# 1 Aufgaben

### 1.1 Vektoren

### Probe auf lineare Abhängigkeit

Prüfe, ob die drei Vektoren  $\vec{v_1} = (1, 1, 1)^T$ ,  $\vec{v_2} = (2, 0, 1)^T$  und  $\vec{v_3} = (1, 1, 0)^T$  linear abhängig sind.

### Winkelbestimmung mittels Skalarprodukt

Bestimme die Winkel des Vektors  $\vec{v} = (3, 1, 1)^T$  bezüglich der drei Koordinatenachsen des kartesischen Standardkoordinatensystems.

### Bestimmung eines Normaleneinheitsvektors zu einer Ebene

Eine Ebene E enthalte die Punkte  $A(2,3,0), B(0,1,4)$  und  $C(0,0,4)$ . Bestimme denjenigen Normaleneinheitsvektor zu E, dessen z-Komponente positiv ist.

# 1.2 Komplexe Zahlen

### Division komplexer Zahlen

Finde alle komplexen Zahlen  $z_k$ , so dass die Division durch  $z_1 = 1 + 2i$  eine reelle Zahl ergibt.

# 2 Lösungen

## 2.1 Vektoren

### Probe auf lineare Abhängigkeit

Falls die drei Vektoren linear abhängig sein sollten, so muss sich jeweils einer von ihnen als Linearkombination der anderen ausdrücken lassen. Wir machen daher folgenden Ansatz mit den noch unbekannten Vorfaktoren  $x_1$  und  $x_2$ :

$$
x_1 \cdot \overrightarrow{v_1} + x_2 \cdot \overrightarrow{v_2} = \overrightarrow{v_3} \qquad \Longrightarrow \qquad x_1 \cdot \begin{pmatrix} 1 \\ 1 \\ 1 \end{pmatrix} + x_2 \cdot \begin{pmatrix} 2 \\ 0 \\ 1 \end{pmatrix} = \begin{pmatrix} 1 \\ 1 \\ 0 \end{pmatrix}
$$

Aus diesem Ansatz erhalten wir das folgende lineare Gleichungssystem:

 $x_1 + 2 \cdot x_2 = 1$ <br> $x_1 = 1$  $= 1$  $x_1 + x_2 = 0$  $\implies x_1 = 1$  $x_2 = -x_1 = -1$ 

Aus den letzten beiden Zeilen erhalten wir direkt zwei Werte für  $x_1$  und  $x_2$ . Setzen wir diese Werte in die erste Gleichung ein, so ergibt sich  $1 + 2 \cdot (-1) = -1 \neq 1$ . Das Gleichungssystem besitzt also keine Lösung, da die durch die letzten beiden Zeilen festgelegten Werte von  $x_1$  und  $x_2$  in der ersten Zeile auf eine falsche Aussage führen.

Wir können daher keinen der drei gegebenen Vektoren durch die verbleibenden anderen beiden ausdrücken, somit sind  $\vec{v_1}$ ,  $\vec{v_2}$  und  $\vec{v_3}$  linear unabhängig.

### Winkelbestimmung mittels Skalarprodukt

Für die Berechnung der gesuchten Winkel setzen wir die nach dem Winkel aufgelöste Formulierung des Skalarprodukts ein. Es bleibt nur noch zu klären, welche Vektoren eingesetzt werden müssen. Gesucht sind die Winkel bezüglich der drei Koordinatenachsen, daher benotigen wir neben  $\vec{v}$  jeweils einen Vektor, der genau in Achsenrichtung zeigt. Wir verwenden die drei Standardbasisvektoren $\overrightarrow{e_x},\overrightarrow{e_y}$ und  $\overrightarrow{e_z}$ :

Standardbasis  
vectorer: 
$$
\vec{e_x}
$$
 =  $\begin{pmatrix} 1 \\ 0 \\ 0 \end{pmatrix}$ ,  $\vec{e_y}$  =  $\begin{pmatrix} 0 \\ 1 \\ 0 \end{pmatrix}$ ,  $\vec{e_z}$  =  $\begin{pmatrix} 0 \\ 0 \\ 1 \end{pmatrix}$ 

Nun brauchen wir nur noch einzusetzen:

$$
\phi_x = \arccos\left(\frac{\overrightarrow{e_x} \cdot \overrightarrow{v}}{|\overrightarrow{e_x}| \cdot |\overrightarrow{v}|}\right)
$$
  
=  $\arccos\left(\frac{1 \cdot 3 + 0 \cdot 1 + 0 \cdot 1}{\sqrt{1^2 + 0^2 + 0^2} \cdot \sqrt{3^2 + 1^2 + 1^2}}\right)$   
=  $\arccos\left(\frac{3}{\sqrt{11}}\right) \approx 0,4405 \approx 25,24^\circ$ 

$$
\phi_y = \arccos\left(\frac{\vec{e_y} \cdot \vec{v}}{|\vec{e_y}| \cdot |\vec{v}|}\right)
$$

$$
= \arccos\left(\frac{0 \cdot 3 + 1 \cdot 1 + 0 \cdot 1}{\sqrt{0^2 + 1^2 + 0^2} \cdot \sqrt{3^2 + 1^2 + 1^2}}\right)
$$

$$
= \arccos\left(\frac{1}{\sqrt{11}}\right) \approx 1,2645 \quad \hat{=} 72,45^{\circ}
$$

$$
\phi_z = \arccos\left(\frac{\vec{e_z} \cdot \vec{v}}{|\vec{e_z}| \cdot |\vec{v}|}\right)
$$

$$
= \arccos\left(\frac{0 \cdot 3 + 0 \cdot 1 + 1 \cdot 1}{\sqrt{0^2 + 0^2 + 1^2} \cdot \sqrt{3^2 + 1^2 + 1^2}}\right)
$$

$$
= \arccos\left(\frac{1}{\sqrt{11}}\right) \approx 1,2645 \quad \hat{=} 72,45^{\circ}
$$

#### Bestimmung eines Normaleneinheitsvektors zu einer Ebene

Mit den drei gegebenen Punkten können wir zwei Richtungsvektoren der Ebene konstruieren. Normalenvektoren von Ebenen stehen immer senkrecht auf den Richtungsvektoren. Wir können die Aufgabe also lösen, indem wir einen Vektor konstruieren, der zu beiden Richtungsvektoren senkrecht ist.

Genau dies erledigt das Vektorprodukt: Es produziert einen Vektor, der senkrecht zu den beiden ursprünglichen Vektoren steht. Zunächst benötigen wir zwei Richtungsvektoren; wir verwenden die Vektoren  $\overrightarrow{AB}$  und  $\overrightarrow{AC}$ :

$$
\overrightarrow{AB} = \begin{pmatrix} 0 & -2 \\ 1 & -3 \\ 4 & -0 \end{pmatrix} = \begin{pmatrix} -2 \\ -2 \\ 4 \end{pmatrix}, \quad \overrightarrow{AC} = \begin{pmatrix} 0 & -2 \\ 0 & -3 \\ 4 & -0 \end{pmatrix} = \begin{pmatrix} -2 \\ -3 \\ 4 \end{pmatrix}
$$

Mit Hilfe des Vektorprodukts erhalten wir nun einen Normalenvektor für die Ebene  $E$ :

$$
\vec{n}' = \vec{AB} \times \vec{AC} = \begin{pmatrix} -2 \\ -2 \\ 4 \end{pmatrix} \times \begin{pmatrix} -2 \\ -3 \\ 4 \end{pmatrix}
$$

$$
= \begin{pmatrix} (-2) \cdot 4 - 4 \cdot (-3) \\ 4 \cdot (-2) - (-2) \cdot 4 \\ (-2) \cdot (-3) - (-2) \cdot (-2) \end{pmatrix}
$$

$$
= \begin{pmatrix} -8 + 12 \\ -8 + 8 \\ 6 - 4 \end{pmatrix}
$$

$$
= \begin{pmatrix} 4 \\ 0 \\ 2 \end{pmatrix}
$$

Den Normaleneinheitsvektor erhält man schliesslich durch Normierung:

$$
\vec{n} = \frac{1}{|\vec{n}'|} \cdot \vec{n}' = \frac{1}{\sqrt{20}} \cdot \vec{n}' = \frac{1}{2\sqrt{5}} \cdot \begin{pmatrix} 4 \\ 0 \\ 2 \end{pmatrix} = \frac{1}{\sqrt{5}} \cdot \begin{pmatrix} 2 \\ 0 \\ 1 \end{pmatrix}
$$

Anmerkung: Hätte sich eine negative z-Komponente ergeben, so hätten wir die Orientierung von  $\vec{n}$  durch Multiplikation mit (−1) einfach umkehren müssen.

## 2.2 Komplexe Zahlen

### Division komplexer Zahlen

Bei dieser Aufgabe geht es darum, dass eine Division mit komplexen Zahlen ein reelles Ergebnis liefert, der Imaginärteil des Resultats soll also verschwinden. Aufgrund der Struktur des Problems ist es sinnvoll, die beteiligten Zahlen allgemein in Real- und Imaginärteil aufzuspalten:

$$
z_k = x_k + i y_k, \quad z_1 = x_1 + i y_1 = 1 + 2i
$$

Das Resultat der Division können wir nun schrittweise entwickeln. Hierzu nutzen wir die Formel für den Kehrwert einer komplexen Zahl:

$$
\frac{z_k}{z_1} = z_k \cdot \frac{1}{z_1} = (x_k + iy_k) \cdot \frac{x_1 - iy_1}{x_1^2 + y_1^2}
$$

$$
= (x_k + iy_k) \cdot \frac{1 - 2i}{1^2 + 2^2}
$$

$$
= \frac{1}{5} \cdot (x_k + iy_k) \cdot (1 - 2i)
$$

$$
= \frac{1}{5} \cdot (x_k - 2i \cdot x_k + i \cdot y_k - 2i^2 \cdot y_k)
$$

$$
= \frac{x_k + 2 \cdot y_k}{5} + i \cdot \frac{-2 \cdot x_k + y_k}{5}
$$
Realteil

Der Imaginärteil soll nun verschwinden, daher müssen Real- und Imaginärteil von $\boldsymbol{z}_k$ die folgende Bedingung erfüllen:

 $-2 \cdot x_k + y_k$ 5  $\stackrel{!}{=} 0$  $-2 \cdot x_k + y_k = 0$  $y_k = 2 \cdot x_k \implies z_k = k + i \cdot 2k \quad \forall k \in \mathbb{R}$